## Restoring Kaltura Videos in One Canvas\*

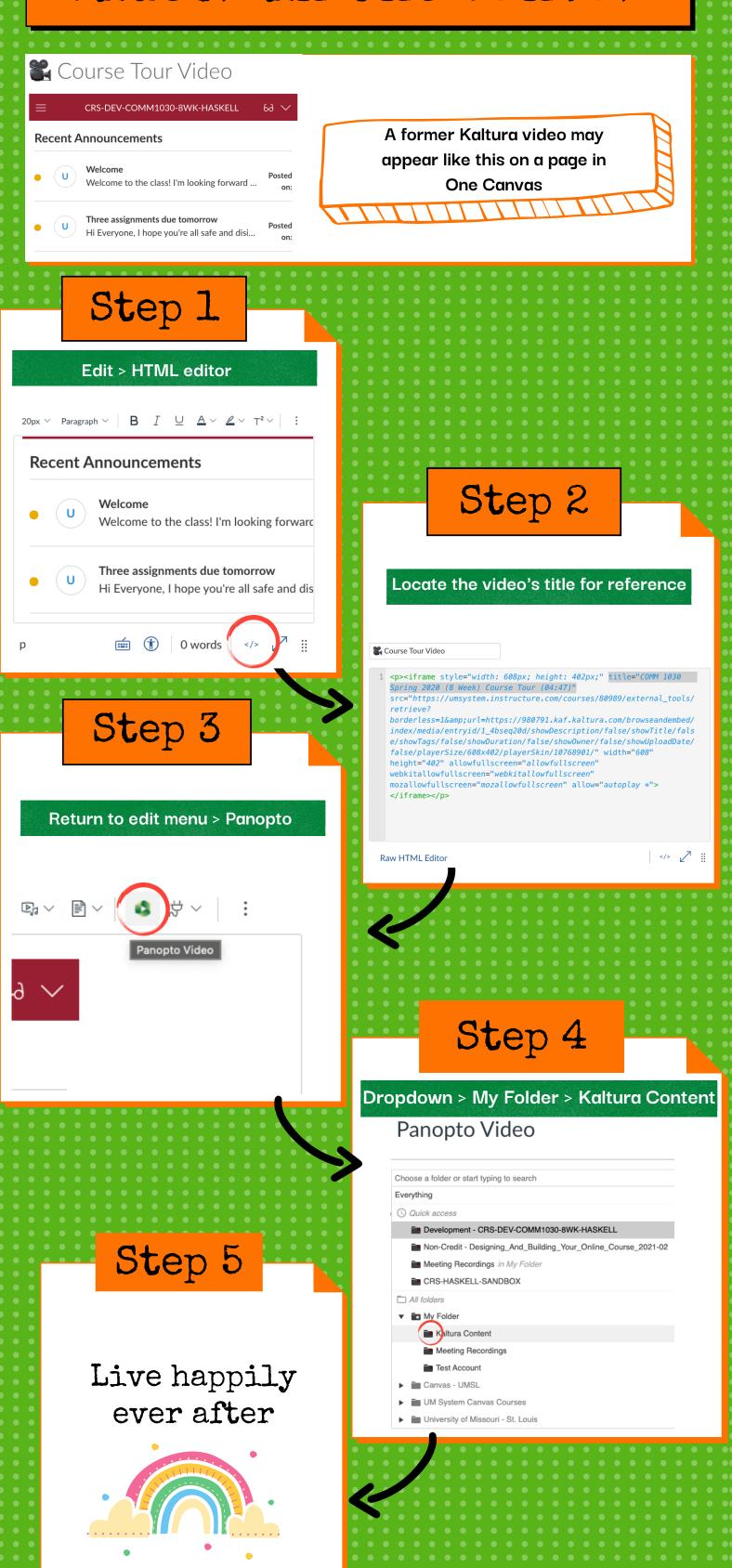